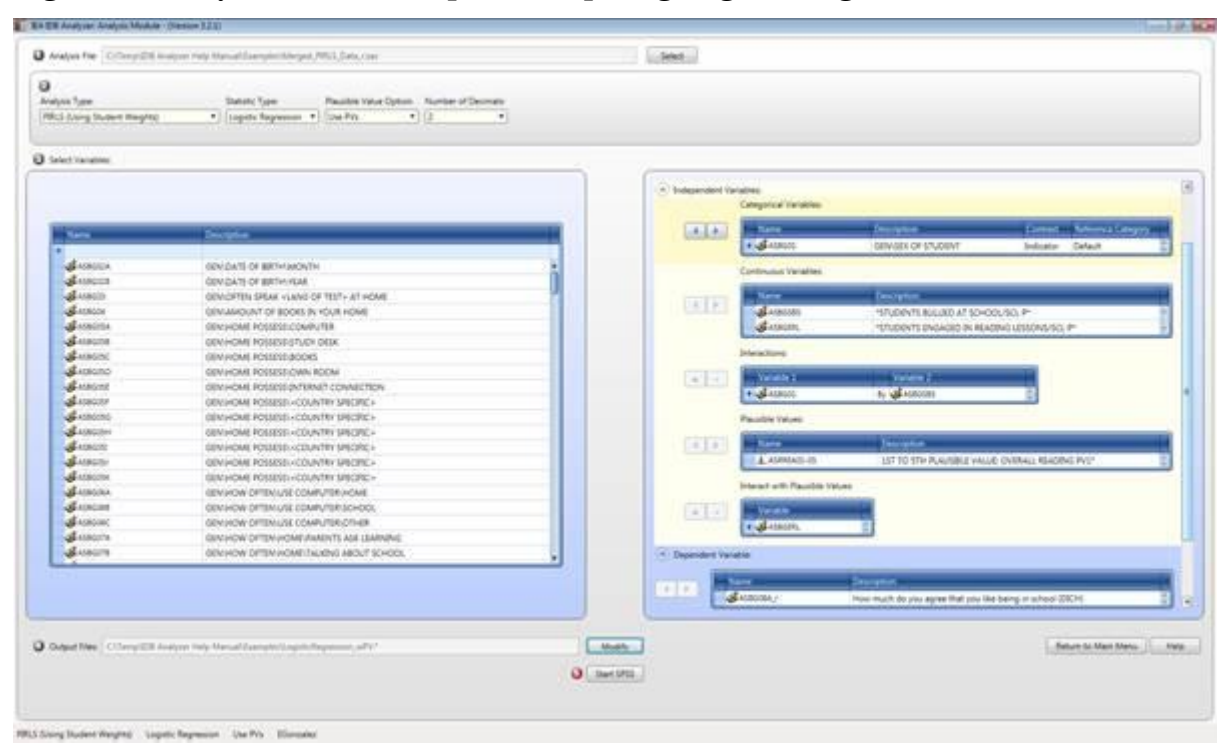

**Figure 31: Analysis Module Setup for Computing Logistic Regression Coefficients**

**Figure 32: SPSS Syntax for Computing Logistic regression Coefficients**

| - LogisticRegressor, wPE aps - PASN Statistics System Editor | Elle Edit View Data Transform Analyze Graphs UNMes Addigns Bun Tonig Window Herp                                                  | <b>Country College</b> |
|--------------------------------------------------------------|----------------------------------------------------------------------------------------------------|------------------------|
|                                                              | <b>COMPANY AND ARRESTS OF A PARTIES</b><br>鼬                                                                                      |                        |
| Torol Hitchel and                                            | Script created uning the IEA IBB Analyzar (Version 3.2.0).<br>٠<br>v.                                                             |                        |
| Owners VODS                                                  | * Oreated on 5/12/2015 at 12:17 PM.<br>12                                                                                         |                        |
| Freisch Christ-Editor                                        | * Press Ctri+A followed by Ctri+R to submit this analysis.<br><sub>3</sub>                                                        |                        |
| <b>Include</b><br>ACLI artistal retire (T)                   |                                                                                                    |                        |
|                                                              | ×<br>include file = 'C:\Users\egonzalez\AppData\Roaming\IEA\IDBAnalyzerV3\bin\Data\Templates\SPSS_Macros\JB_LogRegP.ieasps",<br>ь |                        |
|                                                              | 6                                                                                                    |                        |
|                                                              | UJB LogRegP infile="C:\Temp\IDB Analyzer Help Manual\Examples\Merged PIRLS Data r.sav"/<br>и                                      |                        |
|                                                              | cyar=IDCNTRY /<br>B.                                                                                                    |                        |
|                                                              | convar-ASBGSRS ASBGERL /<br>D.                                                                                                    |                        |
|                                                              | catvar-A88G01 /                                                                                                    |                        |
|                                                              | 10<br>contrast=Indicator/<br>VE.                                                                                                  |                        |
|                                                              | refeats-Default/                                                                                                    |                        |
|                                                              | 12<br>interact-ASBG01 by ASBGSBS /                                                                                                |                        |
|                                                              | 13<br>interwpy-ASBGERL/                                                                                                    |                        |
|                                                              | 14<br>PVRoots=ASRREAD /                                                                                                    |                        |
|                                                              | 15<br>PVTails=/                                                                                                    |                        |
|                                                              | 16.<br>dvar-ASSGOSA r /                                                                                                    |                        |
|                                                              | 17<br>npv=5/                                                                                                    |                        |
|                                                              | 18<br>wgt-TOTHGT/                                                                                                    |                        |
|                                                              | 19<br>nrwgt=150 /                                                                                                    |                        |
|                                                              | 20<br>$r$ wgt = $/$                                                                                                    |                        |
|                                                              | 21<br>SKZ=JKZONE /                                                                                                    |                        |
|                                                              | 22<br>{kr=JKREP/                                                                                                    |                        |
|                                                              | 23                                                                                                    |                        |
|                                                              | nomiss-Y/<br>24                                                                                                    |                        |
|                                                              | method=JRR/<br>25                                                                                                    |                        |
|                                                              | $jk2typo = Full$<br>26                                                                                                    |                        |
|                                                              | $k$ fac=0/<br>27                                                                                                    |                        |
|                                                              | shrtcut-N/<br>28                                                                                                    |                        |
|                                                              | viewcod=N/<br>29                                                                                                    |                        |
|                                                              | n000121<br>30                                                                                                    |                        |
|                                                              | $clean = Y/$<br>31                                                                                                    |                        |
|                                                              | $stectry = N/$<br>32                                                                                                    |                        |
|                                                              | viewprgs-Y/<br>33                                                                                                    |                        |
|                                                              | wiewlbl=Y/<br>34                                                                                                    |                        |
|                                                              | gostats=Y/<br>35                                                                                                    |                        |
|                                                              | newout "Y/<br>36                                                                                                    |                        |
|                                                              | intavg-Y/<br>37                                                                                                    |                        |
|                                                              | onegrp-N/<br>38                                                                                                    |                        |
|                                                              | $polarit = 1$<br>39                                                                                                    |                        |
|                                                              | selvar = /<br>an:                                                                                                    |                        |

The columns in the "\_Model" Excel file and SPSS dataset are the following:

 Grouping Variables: Grouping variables used in defining the groups in the analysis (only IDCNTRY in this case)